## **TEMPLATE FOR COMMENTS ON THE DRAFT REPORT OF DISCUSSIONS OF THE ONLINE FORUM ON RISK ASSESSMENT AND RISK MANAGEMENT (29 JANUARY-12 FEBRUARY 2018)**

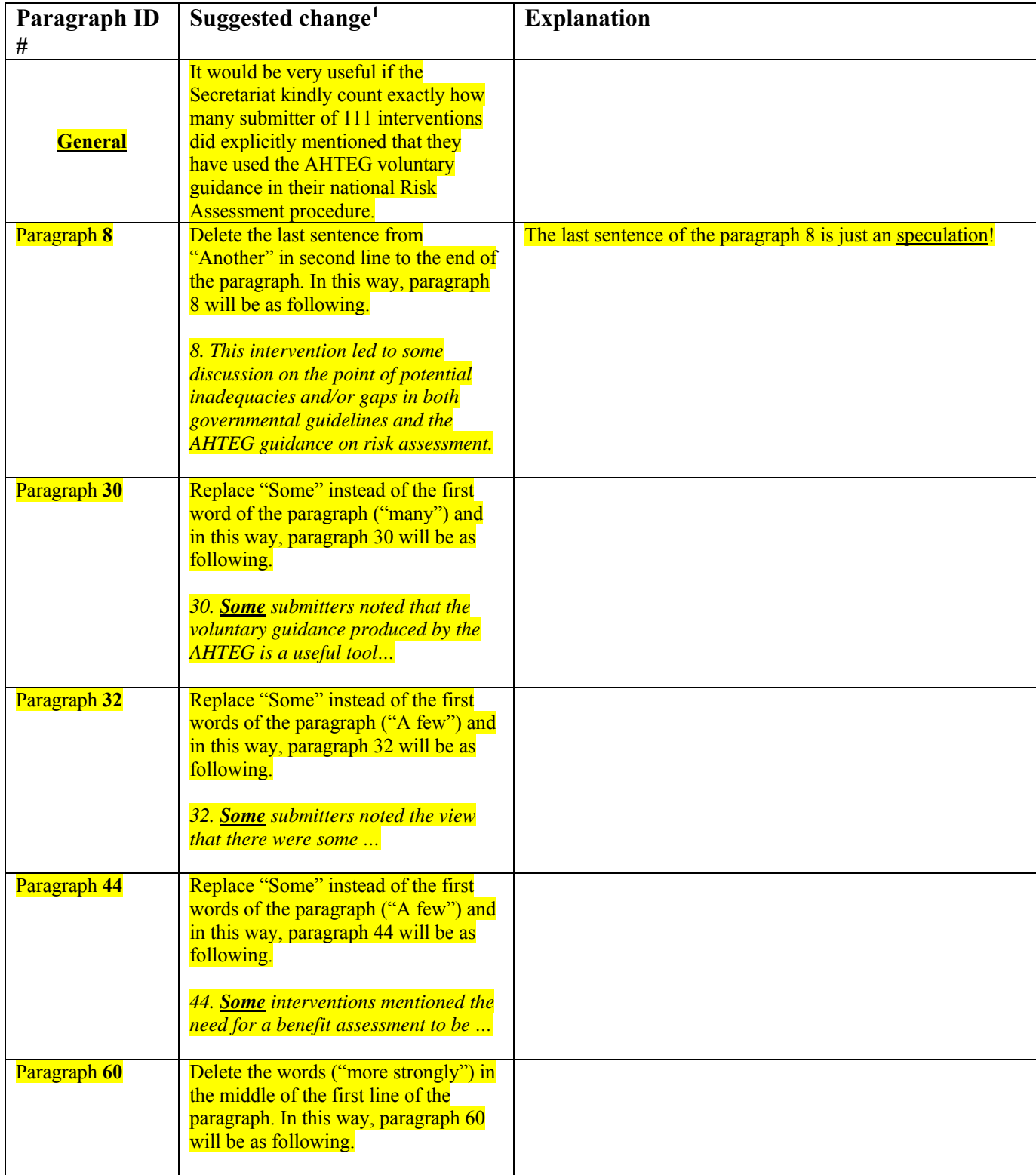

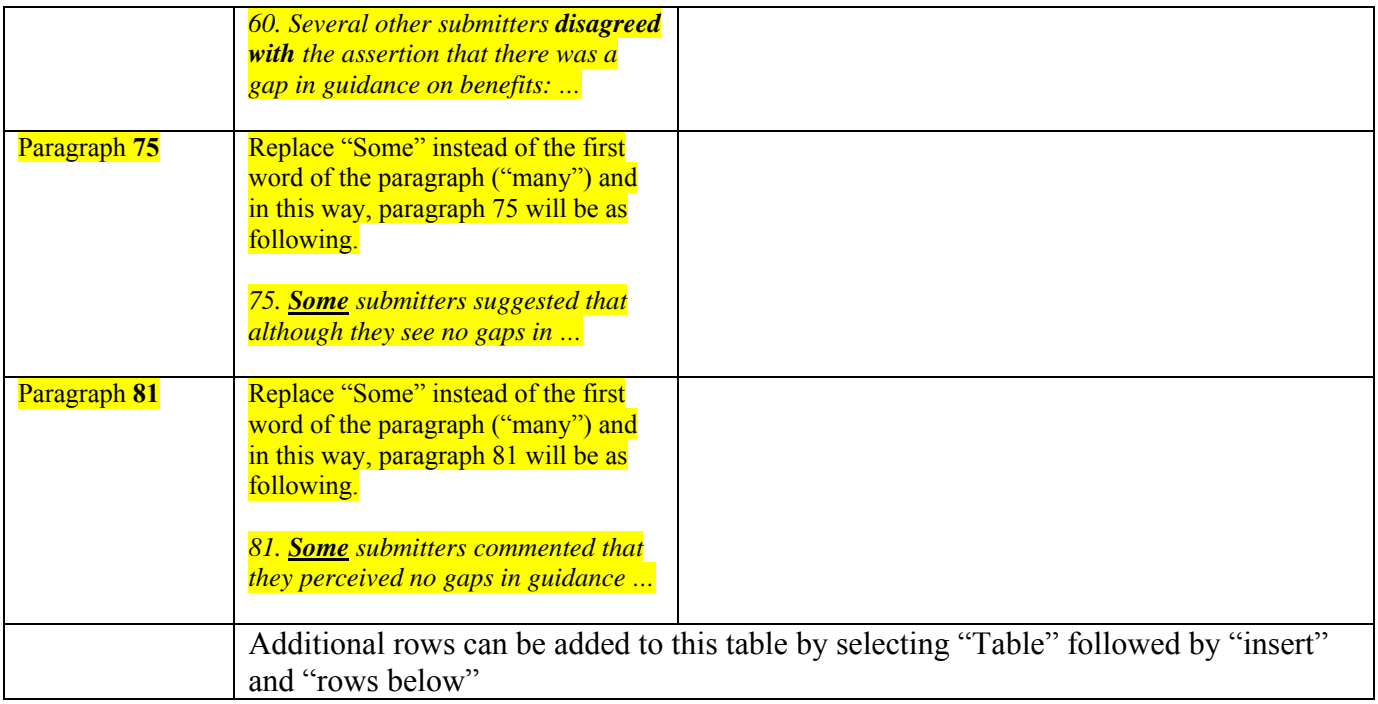

1 Proposals to add, move or delete text in the draft document may be accompanied by a brief explanation.